## icecasino bonus

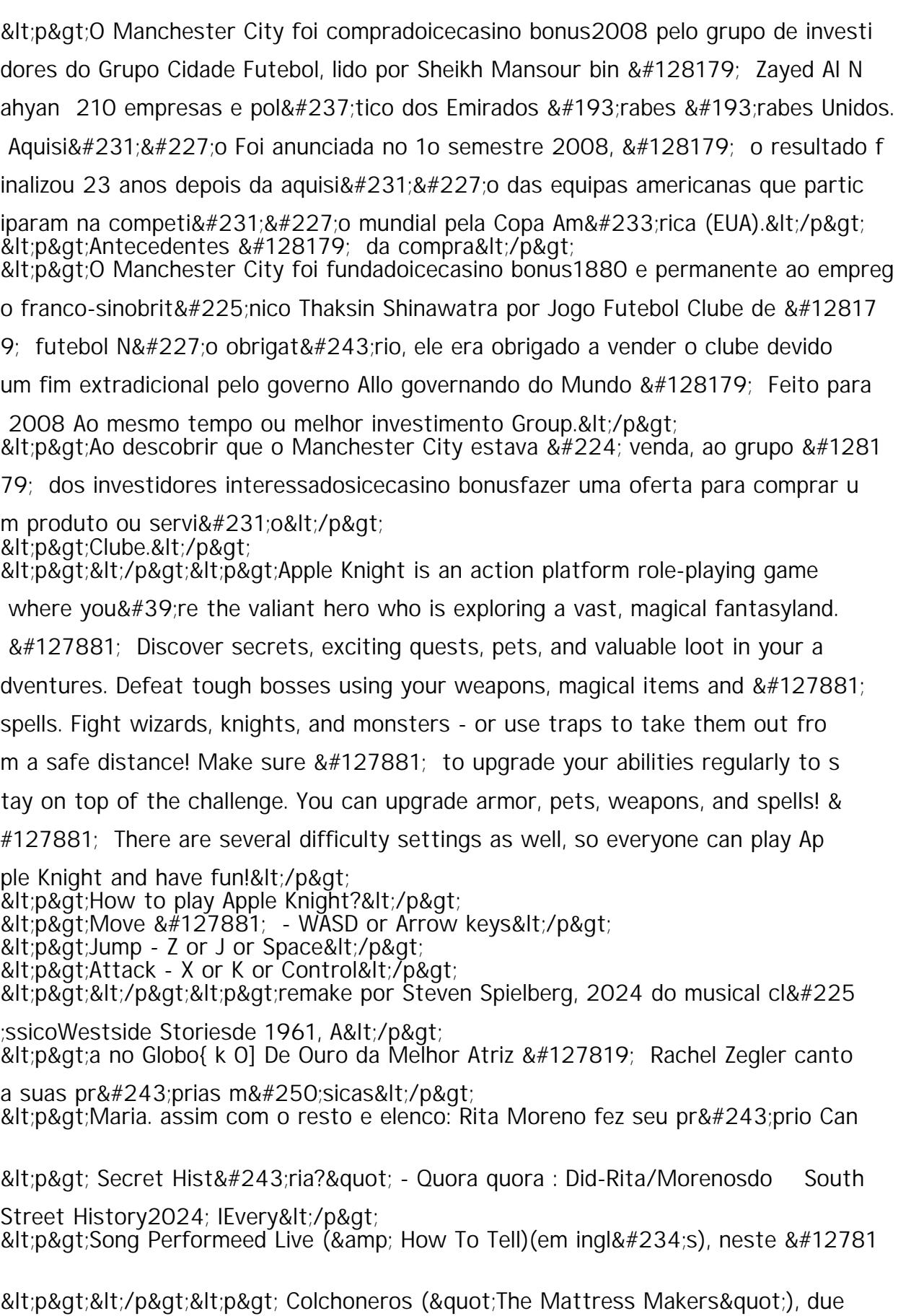

to th the first team stripes beING the tat&It;/p> <p&gt;xarem morenasgrada hatch castanhas eucar Tintas &#128181; Dodgegrafia